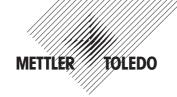

## **Short Operating Instructions** Paint Scale PS7, PS7-X

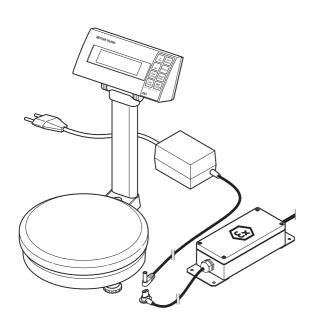

Subject to technical changes and to the availability of the accessories supplied with the instruments

© Mettler-Toledo GmbH 2001

21303112 Printed in Switzerland 0107/7.12

Mettler-Toledo GmbH, CH-8606 Greifensee, Switzerland, Tel. (01) 944 22 11, Fax (01) 944 34 50

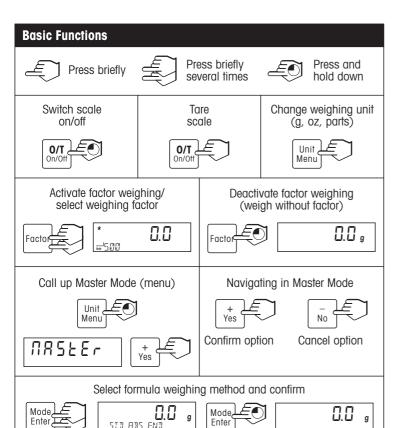

Display type

Χ

Χ

Χ

Absolute | Cumulative

Χ

Correction mode

At end

Χ

Χ

Χ

Immediate |

Χ

Χ

Χ

STIL BIRS ENT

Standard | Advanced

Χ

Χ

Formula weighing Formula weigh. mode

Χ

Χ

Χ

method

STD ABS END STD CUM END

STD ABS IMM

STD CUM IMM

ADV ABS END

ADV CUM END

ADV ABS IMM

ADV CLIM IMM

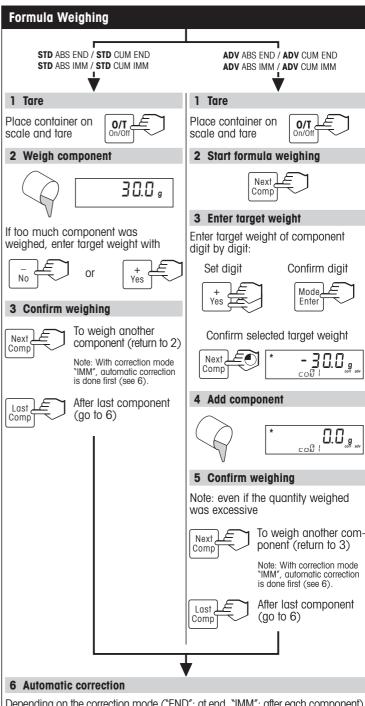

Depending on the correction mode ("END": at end, "IMM": after each component) the scale checks automatically whether extra quantities of components weighed so far must be added.

If so, add extra quantity of component shown and confirm:

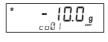

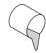

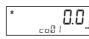

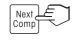

Repeat this step until all extra quantities have been added.

When the formula is complete, the scale shows "done", and then the final weight of the mixture.

done a.D. g

137.5,

Note: You can terminate formula weighing at any time with:

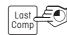